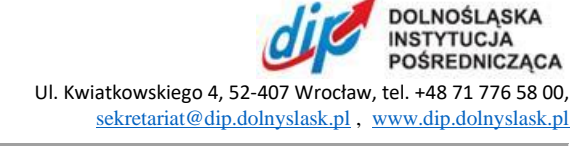

Załącznik nr. 4

## Szczegółowy opis przedmiotu zamówienia

## **Zakup laptopów z akcesoriami i oprogramowaniem dla Dolnośląskiej Instytucji Pośredniczącej**

## Kody CPV: 30200000-1, 30213100-6, 30213000-5, 48624000-8, 30231300-0

Wymagania ogólne:

- 1. Dla jednoznacznej identyfikacji oferowanych produktów należy podać co najmniej nazwę producenta, a także nazwę i model oferowanego produktu oraz jego oznaczenie kodowe wg. producenta (jeśli występuje). Zamawiający wymaga określenia oferowanych produktów i faktycznych parametrów sprzętu, o którym mowa poniżej, w taki sposób, by oceniający byli w stanie stwierdzić, czy zaoferowany sprzęt spełnia wymagania specyfikacji. Przedmiotowe informacje są składane na potwierdzenie, iż oferowane urządzenia spełniają wymagania Zamawiającego. Ciężar wykazania spełnienia przez oferowane produkty wymogów określonych przez Zamawiającego w specyfikacji spoczywa na składającym ofertę.
- 2. O ile inaczej nie zaznaczono, wszelkie zapisy OPZ zawierające parametry techniczne należy odczytywać jako parametry minimalne.
- 3. W przypadkach, kiedy w opisie przedmiotu zamówienia wskazane zostały znaki towarowe, patenty, pochodzenie, źródło lub szczególny proces, który charakteryzuje produkty lub usługi dostarczane przez konkretnego wykonawcę co prowadziłoby do uprzywilejowania lub wyeliminowania niektórych wykonawców lub produktów, oznacza to, że Zamawiający nie może opisać przedmiotu zamówienia za pomocą dostatecznie dokładnych określeń i jest to uzasadnione specyfiką przedmiotu zamówienia. W takich sytuacjach ewentualne wskazania na znaki towarowe, patenty, pochodzenie, źródło lub szczególny proces, należy odczytywać z wyrazami "lub równoważne".
- 4. W sytuacjach, kiedy Zamawiający opisuje przedmiot zamówienia poprzez odniesienie się do norm, europejskich ocen technicznych, aprobat, specyfikacji technicznych i systemów referencji technicznych, Zamawiający dopuszcza rozwiązania równoważne opisywanym, a wskazane powyżej odniesienia należy odczytywać z wyrazami "lub równoważne".
- 5. Pod pojęciem rozwiązań równoważnych, o ile nie dokonano doprecyzowania w danym zakresie, Zamawiający rozumie taki sprzęt i oprogramowanie, który posiada parametry techniczne i funkcjonalne co najmniej równe do określonych w Opisie Przedmiotu Zamówienia.
- 6. Wykonawca, który powołuje się na rozwiązania równoważne opisywanym przez Zamawiającego, jest obowiązany wykazać, że oferowane przez niego dostawy lub usługi spełniają wymagania określone przez Zamawiającego.
- 7. Ciężar udowodnienia równoważności w stosunku do wymogów określonych przez Zamawiającego spoczywa na składającym ofertę. W takim przypadku Wykonawca musi przedłożyć odpowiednie dokumenty, opisujące parametry techniczne, wymagane prawem certyfikaty i inne dokumenty, dopuszczające dane produkty do użytkowania oraz pozwalające jednoznacznie określić, że są równoważne.
- 8. Dostarczany sprzęt musi być fabrycznie nowy.
- 9. Dostarczany sprzęt musi mieć okablowanie, zasilacze oraz wszystkie inne komponenty, zapewniające właściwą instalację i użytkowanie.
- 10. Sprzęt musi być dostarczony ze wszystkimi niezbędnymi do działania i zapewnienia wymaganych funkcjonalności bezterminowymi licencjami na używanie tych funkcjonalności.
- 11. Zamawiający zastrzega sobie prawo do sprawdzenia reżimu gwarancyjnego oraz dostarczonej konfiguracji na dedykowanej stronie internetowej producenta sprzętu.
- 12. Zamawiający zastrzega sobie prawo sprawdzenia pełnej zgodności parametrów oferowanego sprzętu z wymogami niniejszej SIWZ. W tym celu Wykonawcy na wezwanie Zamawiającego dostarczą do siedziby Zamawiającego w terminie 7 dni od daty otrzymania wezwania, próbkę oferowanego sprzętu. W odniesieniu do programowania mogą zostać dostarczone licencje tymczasowe, w pełni zgodne z oferowanymi. Ocena złożonych próbek zostanie dokonana przez Komisję Przetargową na zasadzie spełnia / nie spełnia.
- 13. Zamawiający zastrzega sobie prawo do zlecenia niezależnej firmie audytu w zakresie weryfikacji kompatybilności i zgodności oferowanego sprzętu i oprogramowania z wymaganiami specyfikacji.

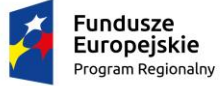

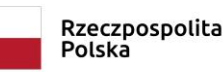

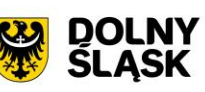

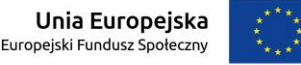

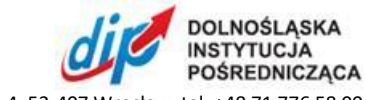

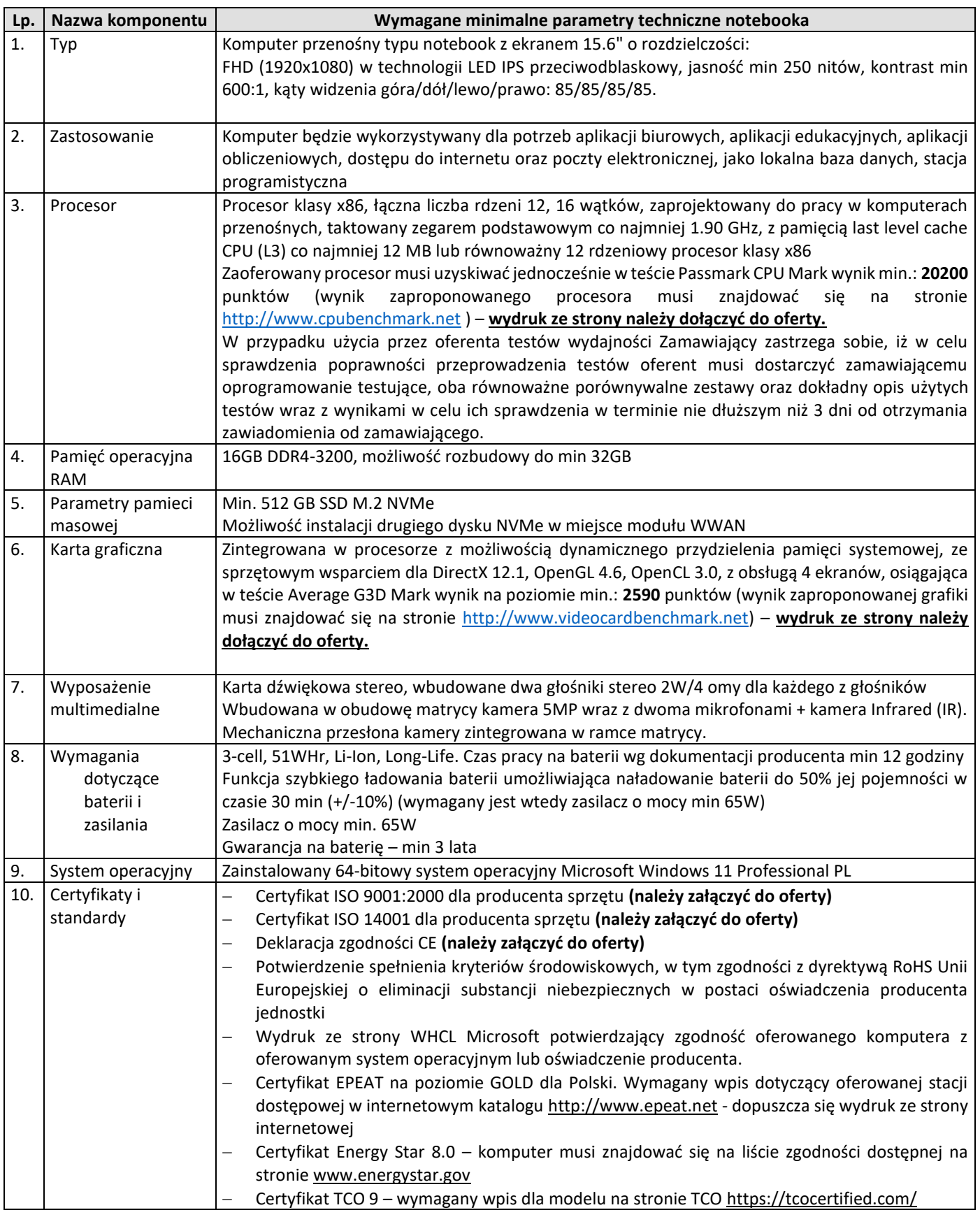

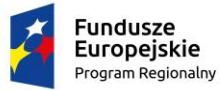

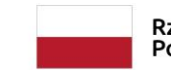

Rzeczpospolita<br>Polska

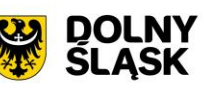

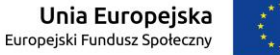

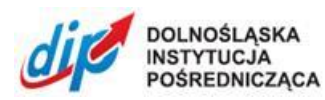

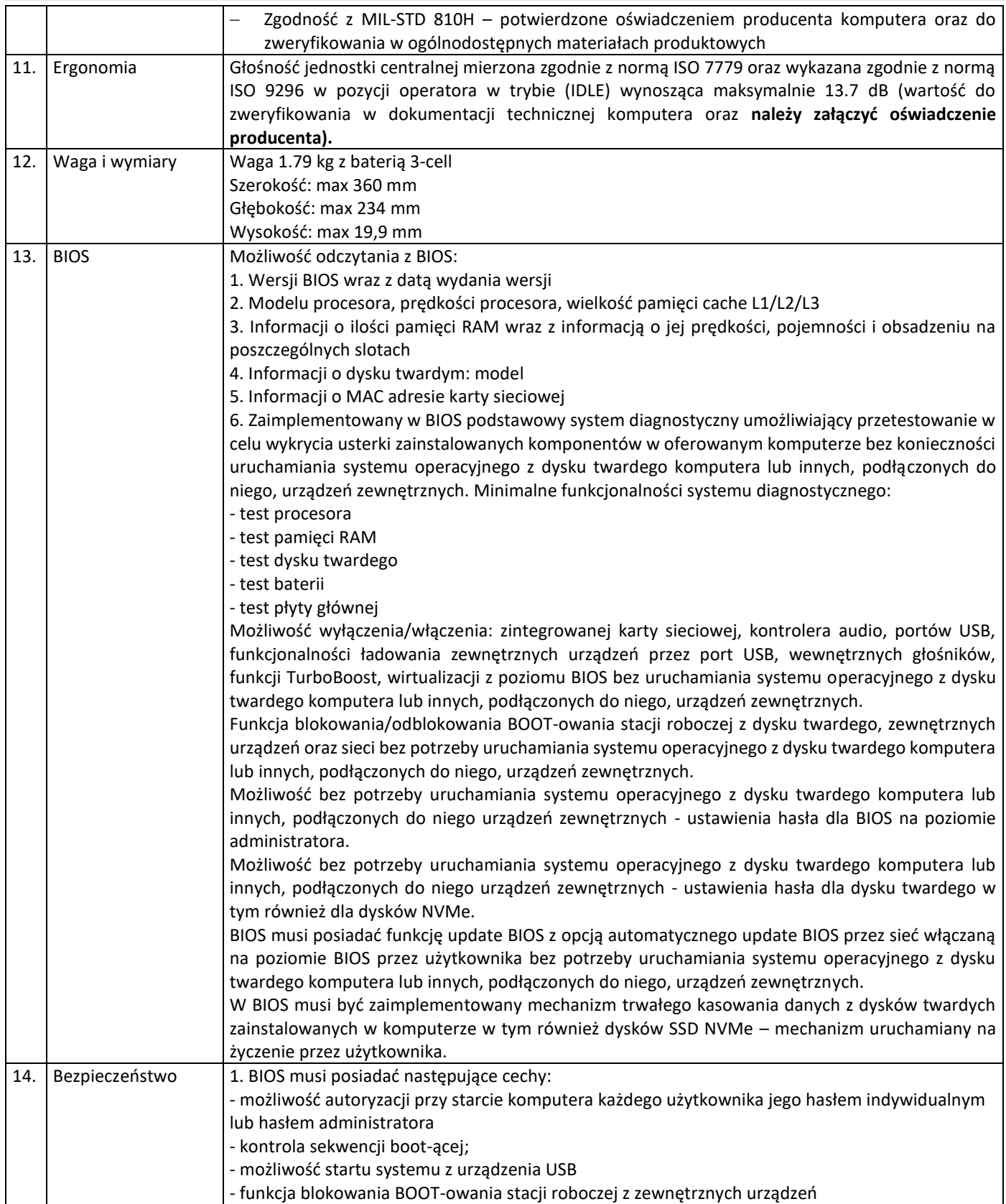

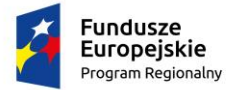

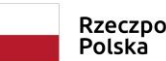

Rzeczpospolita<br>Polska

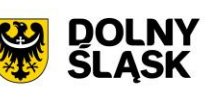

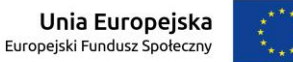

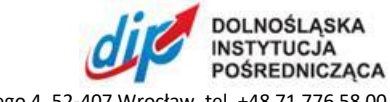

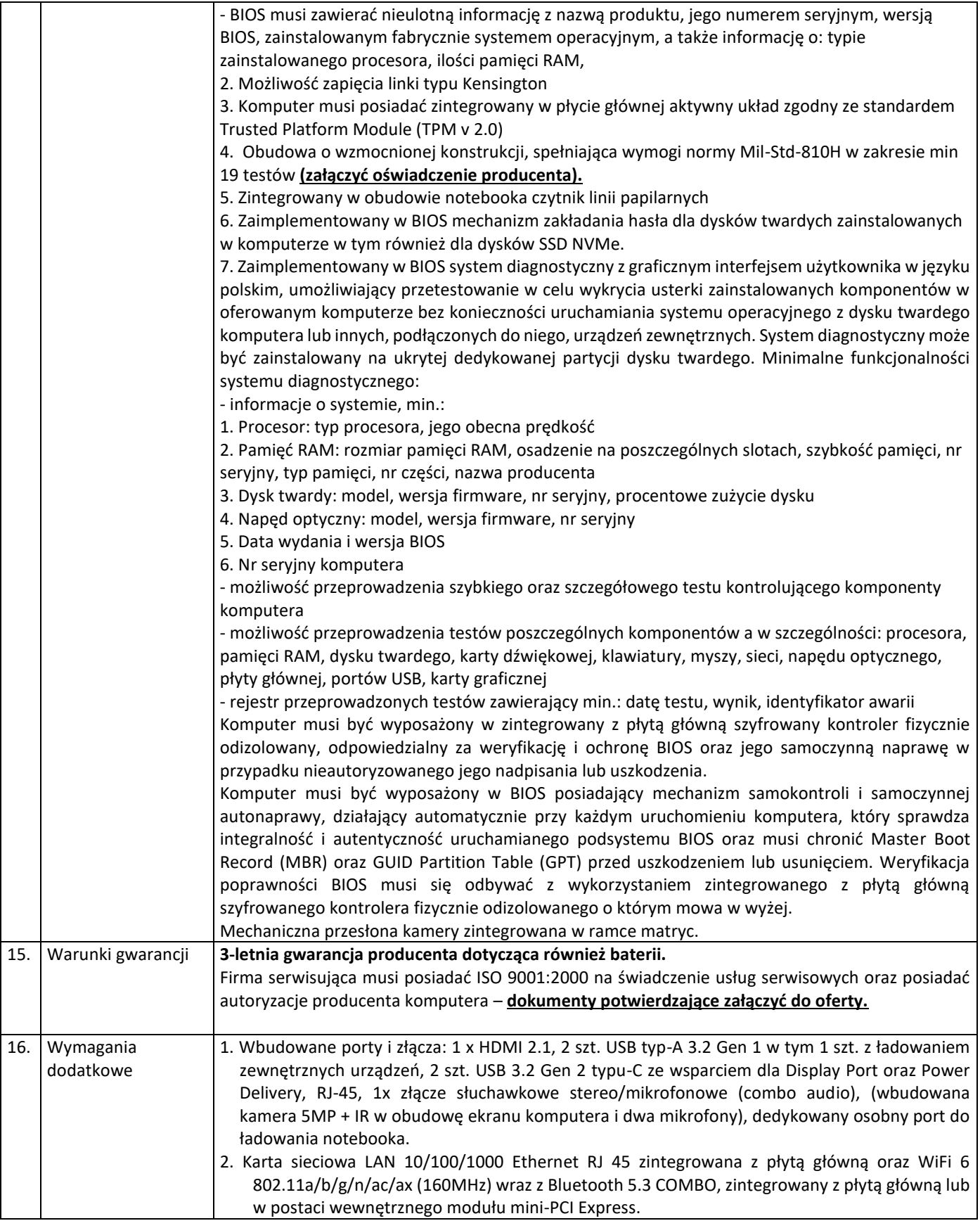

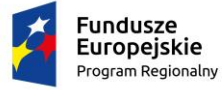

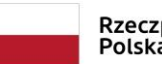

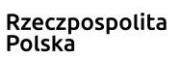

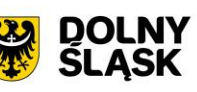

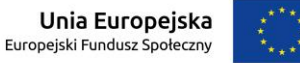

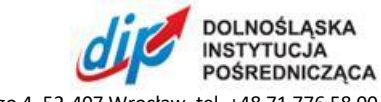

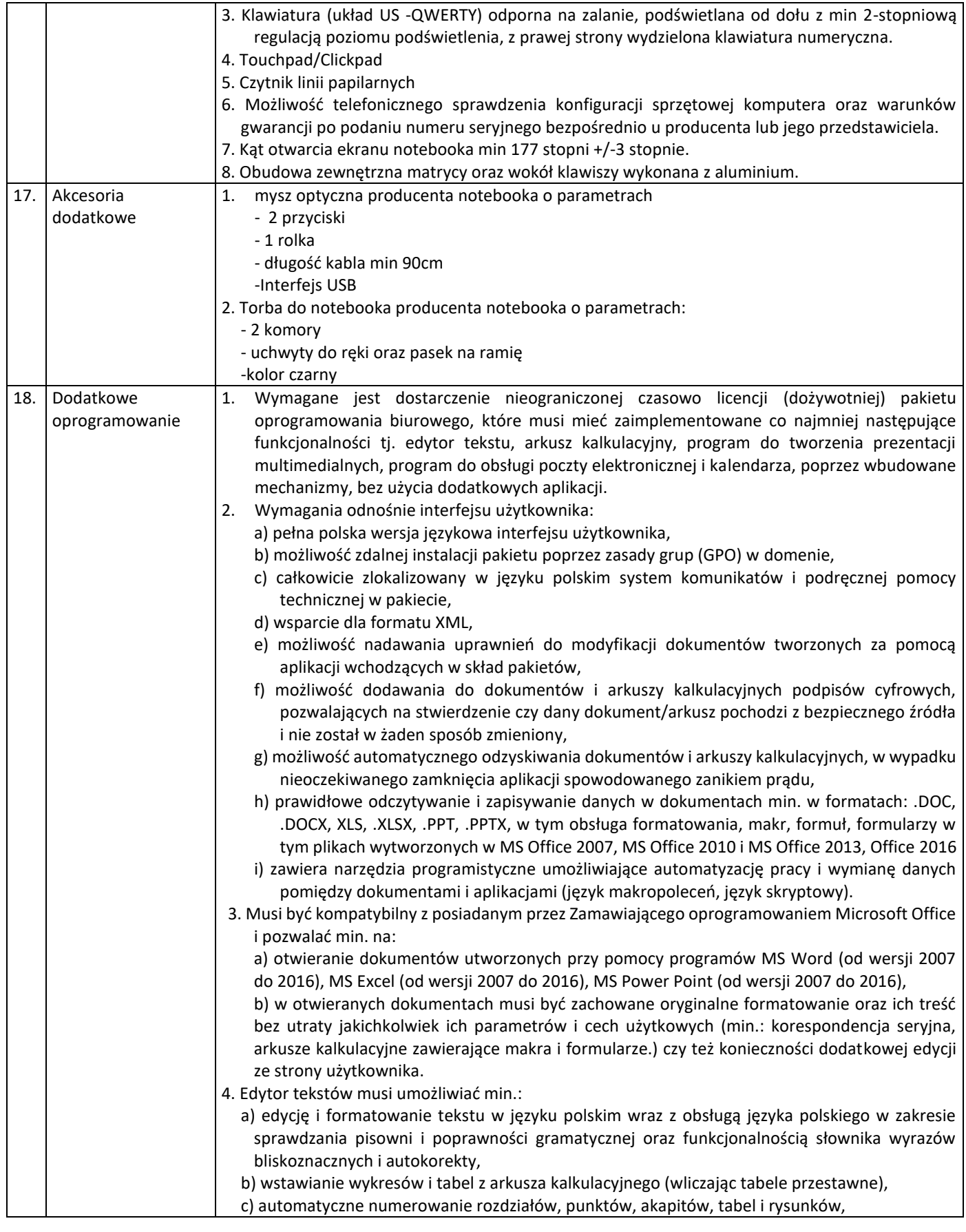

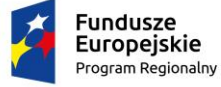

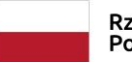

Rzeczpospolita<br>Polska

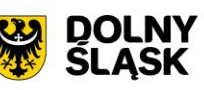

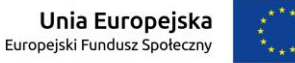

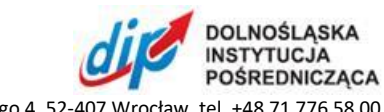

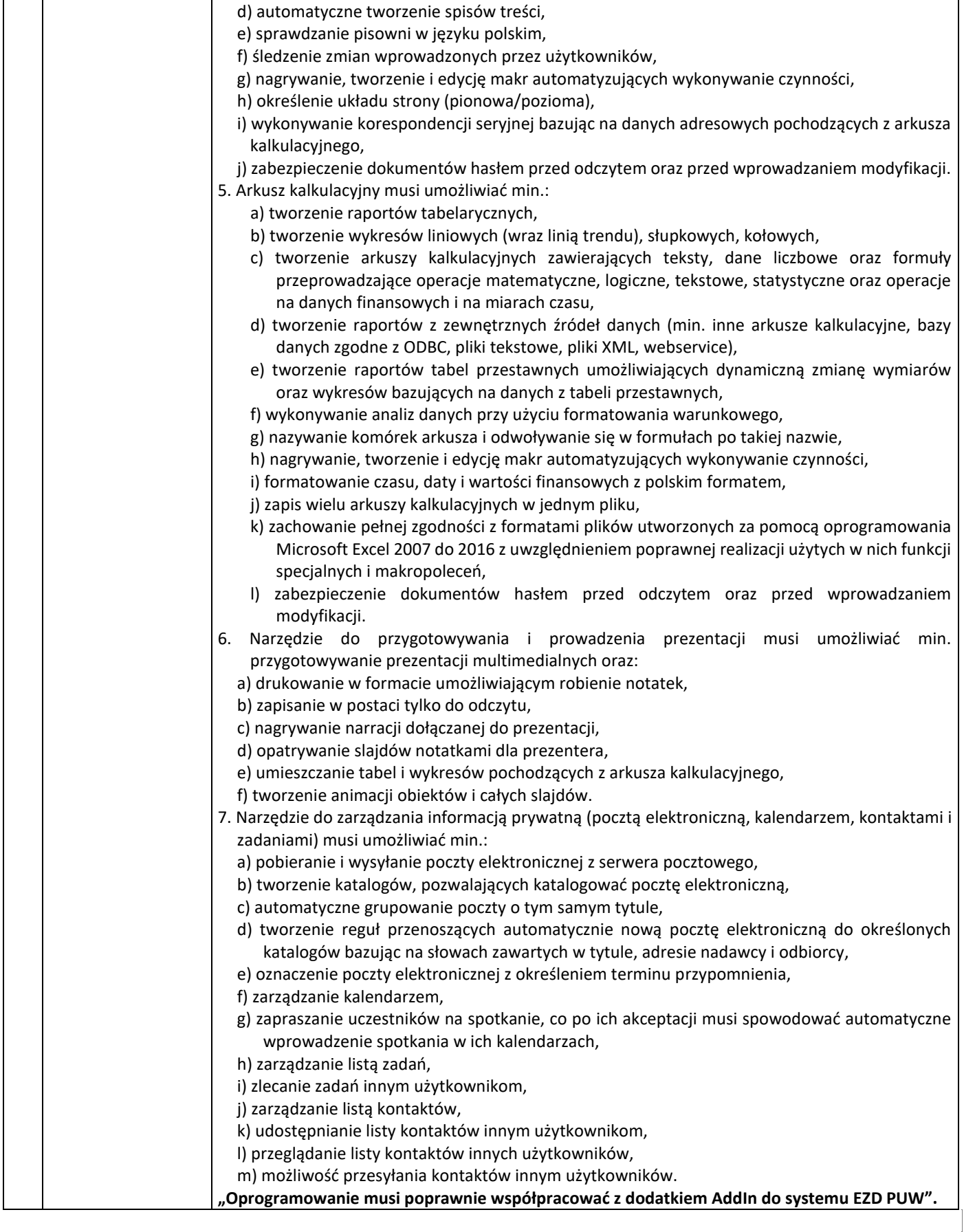

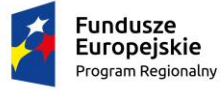

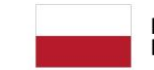

Rzeczpospolita<br>Polska

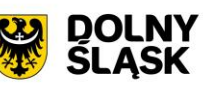

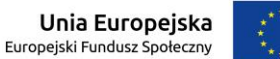